## **PageSpeed Insights**

#### **Mobile**

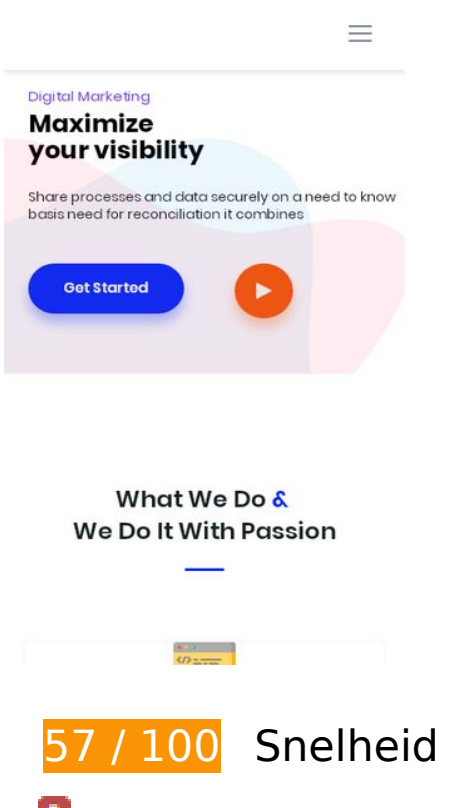

*D* Dit moet worden gecorrigeerd:

### **Gebruikmaken van browsercaching**

Wanneer je in HTTP-headers een vervaldatum of maximale leeftijd voor statische bronnen instelt, geef je de browser opdracht eerder gedownloade bronnen van de lokale schijf te gebruiken in plaats van deze via het netwerk te laden.

[Maak gebruik van browsercaching](https://mail.sitedesk.net/redirect.php?url=https%3A%2F%2Fdevelopers.google.com%2Fspeed%2Fdocs%2Finsights%2FLeverageBrowserCaching) voor de volgende cachebare bronnen:

- http://startupmonkey.in/wp-content/plugins/elementor/assets/js/frontendmodules.min.js?ver=2.8.3 (6 uur)
- http://startupmonkey.in/wp-content/plugins/elementor/assets/js/frontend.min.js?ver=2.8.3 (6 uur)
- http://startupmonkey.in/wpcontent/plugins/elementor/assets/lib/dialog/dialog.min.js?ver=4.7.3 (6 uur)
- http://startupmonkey.in/wp-content/plugins/elementor/assets/lib/fontawesome/js/v4-shims.min.js?ver=2.8.3 (6 uur)

- http://startupmonkey.in/wpcontent/plugins/elementor/assets/lib/swiper/swiper.min.js?ver=4.4.6 (6 uur)
- http://startupmonkey.in/wpcontent/plugins/elementor/assets/lib/waypoints/waypoints.min.js?ver=4.0.2 (6 uur)
- http://startupmonkey.in/wp-content/plugins/elementskitlite/libs/framework/assets/js/frontend-script.js?ver=1 (6 uur)
- http://startupmonkey.in/wp-content/plugins/elementskitlite/modules/controls/assets/js/widgetarea-editor.js?ver=5.3.2 (6 uur)
- http://startupmonkey.in/wp-content/plugins/elementskitlite/widgets/init/assets/js/elementor.js?ver=1.4.1 (6 uur)
- http://startupmonkey.in/wp-content/plugins/elementskitlite/widgets/init/assets/js/jquery.easypiechart.min.js?ver=5.3.2 (6 uur)
- http://startupmonkey.in/wp-content/plugins/elementskitlite/widgets/init/assets/js/jquery.magnific-popup.min.js?ver=5.3.2 (6 uur)
- http://startupmonkey.in/wp-content/plugins/elementskit-lite/widgets/init/assets/js/navmenu.js?ver=5.3.2 (6 uur)
- http://startupmonkey.in/wp-content/plugins/elementskitlite/widgets/init/assets/js/tilt.jquery.min.js?ver=5.3.2 (6 uur)
- http://startupmonkey.in/wp-content/plugins/elementskit-lite/widgets/init/assets/js/uislim.min.js?ver=5.3.2 (6 uur)
- http://startupmonkey.in/wp-content/plugins/elementskit-lite/widgets/mailchimp/assets/js/mail-chimp.js?ver=1.0 (6 uur)
- http://startupmonkey.in/wpcontent/plugins/revslider/public/assets/js/revolution.tools.min.js?ver=6.0 (6 uur)
- http://startupmonkey.in/wp-content/plugins/revslider/public/assets/js/rs6.min.js?ver=6.1.5 (6 uur)
- http://startupmonkey.in/wp-content/themes/seocify/assets/images/flags/002-canada.svg (6 uur)
- http://startupmonkey.in/wp-content/themes/seocify/assets/images/flags/003-vietnam.svg (6 uur)
- http://startupmonkey.in/wp-content/themes/seocify/assets/images/flags/004-france.svg (6 uur)
- http://startupmonkey.in/wp-content/themes/seocify/assets/images/flags/005-germany.svg (6 uur)
- http://startupmonkey.in/wp-content/themes/seocify/assets/images/flags/006-unitedstates.svg (6 uur)
- http://startupmonkey.in/wp-content/themes/seocify/assets/js/Popper.js?ver=1.0 (6 uur)

- http://startupmonkey.in/wp-content/themes/seocify/assets/js/TweenMax.min.js?ver=1.0 (6 uur)
- http://startupmonkey.in/wp-content/themes/seocify/assets/js/anime.js?ver=1.0 (6 uur)
- http://startupmonkey.in/wp-content/themes/seocify/assets/js/bootstrap.min.js?ver=1.0 (6 uur)
- http://startupmonkey.in/wp-content/themes/seocify/assets/js/delighters.js?ver=1.0 (6 uur)
- http://startupmonkey.in/wp-content/themes/seocify/assets/js/elementor.js?ver=1.0 (6 uur)
- http://startupmonkey.in/wp-content/themes/seocify/assets/js/isotope.pkgd.min.js?ver=1.0 (6 uur)
- http://startupmonkey.in/wpcontent/themes/seocify/assets/js/jquery.ajaxchimp.min.js?ver=1.0 (6 uur)
- http://startupmonkey.in/wp-content/themes/seocify/assets/js/jquery.easing.1.3.js?ver=1.0 (6 uur)
- http://startupmonkey.in/wp-content/themes/seocify/assets/js/jquery.parallax.js?ver=1.0 (6 uur)
- http://startupmonkey.in/wpcontent/themes/seocify/assets/js/jquery.waypoints.min.js?ver=1.0 (6 uur)
- http://startupmonkey.in/wp-content/themes/seocify/assets/js/magician.js?ver=1.0 (6 uur)
- http://startupmonkey.in/wp-content/themes/seocify/assets/js/main.js?ver=1.0 (6 uur)
- http://startupmonkey.in/wp-content/themes/seocify/assets/js/navigation.min.js?ver=1.0 (6 uur)
- http://startupmonkey.in/wp-content/themes/seocify/assets/js/owl.carousel.min.js?ver=1.0 (6 uur)
- http://startupmonkey.in/wp-content/themes/seocify/assets/js/scrollax.js?ver=1.0 (6 uur)
- http://startupmonkey.in/wp-content/themes/seocify/assets/js/wow.min.js?ver=1.0 (6 uur)
- http://startupmonkey.in/wp-includes/js/jquery/jquery-migrate.min.js?ver=1.4.1 (6 uur)
- http://startupmonkey.in/wp-includes/js/jquery/jquery.js?ver=1.12.4-wp (6 uur)
- http://startupmonkey.in/wp-includes/js/jquery/ui/position.min.js?ver=1.11.4 (6 uur)
- http://startupmonkey.in/wp-includes/js/wp-embed.min.js?ver=5.3.2 (6 uur)
- http://startupmonkey.in/wp-includes/js/wp-emoji-release.min.js?ver=5.3.2 (6 uur)

## **Afbeeldingen optimaliseren**

Je kunt vele bytes aan gegevens besparen door afbeeldingen correct op te maken en te comprimeren.

[Optimaliseer de volgende afbeeldingen](https://mail.sitedesk.net/redirect.php?url=https%3A%2F%2Fdevelopers.google.com%2Fspeed%2Fdocs%2Finsights%2FOptimizeImages) om de grootte ervan te verkleinen met 363,9 KB (een besparing van 43%).

- Het comprimeren van http://startupmonkey.in/wpcontent/uploads/2018/09/post\_image\_1.jpg kan 71,8 KB besparen (een besparing van 80%).
- Het comprimeren van http://startupmonkey.in/wpcontent/uploads/2018/09/post\_image\_2.jpg kan 64,9 KB besparen (een besparing van 79%).
- Het comprimeren van http://startupmonkey.in/wpcontent/uploads/2019/03/pricing bg shape-1.png kan 64,8 KB besparen (een besparing van 38%).
- Het comprimeren van http://startupmonkey.in/wpcontent/uploads/2018/09/post\_image\_3.jpg kan 39,3 KB besparen (een besparing van 79%).
- Het comprimeren van http://startupmonkey.in/wpcontent/uploads/2019/03/map\_overlay.png kan 19,8 KB besparen (een besparing van 15%).
- Het comprimeren van http://startupmonkey.in/wp-content/uploads/2019/03/img1.jpg kan 13,1 KB besparen (een besparing van 26%).
- Het comprimeren van http://startupmonkey.in/wp-content/uploads/2019/03/img3.jpg kan 12,9 KB besparen (een besparing van 36%).
- Het comprimeren van http://startupmonkey.in/wp-content/uploads/2019/12/02-1.jpg kan 10,5 KB besparen (een besparing van 52%).
- Het comprimeren van http://startupmonkey.in/wp-content/uploads/2019/12/09.jpg kan 9,4 KB besparen (een besparing van 52%).
- Het comprimeren van http://startupmonkey.in/wp-content/uploads/2019/03/one.jpg kan 6,6 KB besparen (een besparing van 78%).
- Het comprimeren van http://startupmonkey.in/wp-content/uploads/2019/03/two.jpg kan 5,4 KB besparen (een besparing van 76%).
- Het comprimeren van http://startupmonkey.in/wp-content/uploads/2019/12/07.jpg kan 5 KB besparen (een besparing van 45%).
- Het comprimeren van http://startupmonkey.in/wp-content/uploads/2019/03/img5.jpg kan 4,4 KB besparen (een besparing van 18%).
- Het comprimeren van http://startupmonkey.in/wp-content/uploads/2019/12/02.jpg kan 4,2 KB besparen (een besparing van 41%).
- Het comprimeren van http://startupmonkey.in/wp-content/uploads/2019/12/01.jpg kan 4,2

KB besparen (een besparing van 35%).

- Het comprimeren van http://startupmonkey.in/wp-content/uploads/2019/03/img2.jpg kan 4,2 KB besparen (een besparing van 17%).
- Het comprimeren van http://startupmonkey.in/wp-content/uploads/2019/03/img6.jpg kan 3,8 KB besparen (een besparing van 15%).
- Het comprimeren van http://startupmonkey.in/wp-content/uploads/2019/12/08.jpg kan 3,1 KB besparen (een besparing van 31%).
- Het comprimeren van http://startupmonkey.in/wp-content/uploads/2019/03/background.png kan 1,9 KB besparen (een besparing van 12%).
- Het comprimeren van http://startupmonkey.in/wp-content/uploads/2019/03/logo 01.png kan 1,9 KB besparen (een besparing van 32%).
- Het comprimeren van http://startupmonkey.in/wp-content/uploads/2019/03/three.png kan 1,2 KB besparen (een besparing van 37%).
- Het comprimeren van http://startupmonkey.in/wp-content/uploads/2019/03/logo\_02.png kan 1,2 KB besparen (een besparing van 26%).
- Het comprimeren van http://startupmonkey.in/wp-content/uploads/2019/03/logo\_03.png kan 1,1 KB besparen (een besparing van 27%).
- Het comprimeren van http://startupmonkey.in/wpcontent/themes/seocify/assets/images/phone\_icon.png kan 1 KB besparen (een besparing van 61%).
- Het comprimeren van http://startupmonkey.in/wp-content/uploads/2019/03/logo\_04.png kan 990 B besparen (een besparing van 20%).
- Het comprimeren van http://startupmonkey.in/wp-content/uploads/2019/03/logo\_05.png kan 986 B besparen (een besparing van 25%).
- Het comprimeren van http://startupmonkey.in/wp-content/uploads/2019/03/logo\_header.png kan 761 B besparen (een besparing van 28%).
- Het comprimeren van http://startupmonkey.in/wp-content/uploads/2019/12/appdevelopment.png kan 712 B besparen (een besparing van 32%).
- Het comprimeren van http://startupmonkey.in/wp-content/uploads/2019/12/lead.png kan 705 B besparen (een besparing van 23%).
- Het comprimeren van http://startupmonkey.in/wp-content/uploads/2019/12/data.png kan 700 B besparen (een besparing van 24%).
- Het comprimeren van http://startupmonkey.in/wp-content/uploads/2019/12/campaign.png kan 669 B besparen (een besparing van 23%).
- Het comprimeren van http://startupmonkey.in/wp-content/uploads/2019/12/marketer.png kan 568 B besparen (een besparing van 28%).
- Het comprimeren van http://startupmonkey.in/wp-content/uploads/2019/12/code.png kan 487 B besparen (een besparing van 26%).

- Het comprimeren van http://startupmonkey.in/wpcontent/uploads/2019/03/feature\_icon\_1-1.png kan 403 B besparen (een besparing van 37%).
- Het comprimeren van http://startupmonkey.in/wp-content/uploads/2019/12/online-shop.png kan 394 B besparen (een besparing van 22%).
- Het comprimeren van http://startupmonkey.in/wp-content/uploads/2019/12/email.png kan 361 B besparen (een besparing van 37%).
- Het comprimeren van http://startupmonkey.in/wpcontent/uploads/2019/03/feature\_icon\_2-1.png kan 278 B besparen (een besparing van 30%).
- Het comprimeren van http://startupmonkey.in/wpcontent/uploads/2019/03/feature\_icon\_3-1.png kan 272 B besparen (een besparing van 20%).
- Het comprimeren van http://startupmonkey.in/wpcontent/uploads/2019/03/feature\_icon\_4-1.png kan 219 B besparen (een besparing van 41%).

# *U* Overweeg dit te corrigeren:

## **Comprimeren inschakelen**

Wanneer je bronnen comprimeert met gzip of deflate, kan het aantal bytes worden verlaagd dat via het netwerk wordt verzonden.

[Schakel compressie in](https://mail.sitedesk.net/redirect.php?url=https%3A%2F%2Fdevelopers.google.com%2Fspeed%2Fdocs%2Finsights%2FEnableCompression) voor de volgende bronnen om de overdrachtsgrootte te verkleinen met 3 KB (een besparing van 51%).

- Het comprimeren van http://startupmonkey.in/wpcontent/themes/seocify/assets/images/flags/006-united-states.svg kan 1,3 KB besparen (een besparing van 59%).
- Het comprimeren van http://startupmonkey.in/wpcontent/themes/seocify/assets/images/flags/002-canada.svg kan 599 B besparen (een besparing van 51%).
- Het comprimeren van http://startupmonkey.in/wpcontent/themes/seocify/assets/images/flags/005-germany.svg kan 442 B besparen (een besparing van 47%).
- Het comprimeren van http://startupmonkey.in/wp-

content/themes/seocify/assets/images/flags/004-france.svg kan 368 B besparen (een besparing van 46%).

Het comprimeren van http://startupmonkey.in/wpcontent/themes/seocify/assets/images/flags/003-vietnam.svg kan 335 B besparen (een besparing van 45%).

## **CSS verkleinen**

Wanneer je CSS-code comprimeert, kun je vele bytes aan gegevens besparen en het downloaden en parseren versnellen.

[Verklein CSS](https://mail.sitedesk.net/redirect.php?url=https%3A%2F%2Fdevelopers.google.com%2Fspeed%2Fdocs%2Finsights%2FMinifyResources) voor de volgende bronnen om de grootte te reduceren met 10,4 KB (een besparing van 17%).

- Het verkleinen van http://startupmonkey.in/wpcontent/themes/seocify/assets/css/style.css?ver=1.0 kan na comprimeren 5,2 KB besparen (een besparing van 15%).
- Het verkleinen van http://startupmonkey.in/wpcontent/plugins/revslider/public/assets/css/rs6.css?ver=6.1.5 kan na comprimeren 2,7 KB besparen (een besparing van 23%).
- Het verkleinen van http://startupmonkey.in/wpcontent/themes/seocify/assets/css/responsive.css?ver=1.0 kan na comprimeren 890 B besparen (een besparing van 21%).
- Het verkleinen van http://startupmonkey.in/wp-content/themes/seocify/assets/css/gutenbergcustom.css?ver=1.0 kan na comprimeren 786 B besparen (een besparing van 17%).
- Het verkleinen van http://startupmonkey.in/wpcontent/themes/seocify/assets/css/animate.css?ver=1.0 kan na comprimeren 326 B besparen (een besparing van 12%).
- Het verkleinen van http://startupmonkey.in/wp-content/themes/seocify/assets/css/magnificpopup.css?ver=1.0 kan na comprimeren 315 B besparen (een besparing van 16%).
- Het verkleinen van http://startupmonkey.in/wpcontent/themes/seocify/assets/css/owl.carousel.min.css?ver=1.0 kan na comprimeren 120 B besparen (een besparing van 12%).
- Het verkleinen van http://startupmonkey.in/wpcontent/themes/seocify/assets/css/owl.theme.default.min.css?ver=1.0 kan na comprimeren 113 B besparen (een besparing van 24%).

# **JavaScript verkleinen**

Wanneer je JavaScript-code comprimeert, kun je vele bytes aan gegevens besparen en het downloaden, parseren en uitvoeren versnellen.

[Verklein JavaScript](https://mail.sitedesk.net/redirect.php?url=https%3A%2F%2Fdevelopers.google.com%2Fspeed%2Fdocs%2Finsights%2FMinifyResources) voor de volgende bronnen om de grootte te reduceren met 7 KB (een besparing van 30%).

- Het verkleinen van http://startupmonkey.in/wpcontent/themes/seocify/assets/js/scrollax.js?ver=1.0 kan na comprimeren 2,9 KB besparen (een besparing van 45%).
- Het verkleinen van http://startupmonkey.in/wp-content/plugins/elementskitlite/widgets/init/assets/js/elementor.js?ver=1.4.1 kan na comprimeren 1,3 KB besparen (een besparing van 18%).
- Het verkleinen van http://startupmonkey.in/wpcontent/themes/seocify/assets/js/jquery.easing.1.3.js?ver=1.0 kan na comprimeren 1,1 KB besparen (een besparing van 58%).
- Het verkleinen van http://startupmonkey.in/wpcontent/themes/seocify/assets/js/jquery.parallax.js?ver=1.0 kan na comprimeren 893 B besparen (een besparing van 23%).
- Het verkleinen van http://startupmonkey.in/wpcontent/themes/seocify/assets/js/magician.js?ver=1.0 kan na comprimeren 433 B besparen (een besparing van 21%).
- Het verkleinen van http://startupmonkey.in/wpcontent/themes/seocify/assets/js/delighters.js?ver=1.0 kan na comprimeren 271 B besparen (een besparing van 25%).
- Het verkleinen van http://startupmonkey.in/wp-content/plugins/elementskitlite/widgets/init/assets/js/nav-menu.js?ver=5.3.2 kan na comprimeren 131 B besparen (een besparing van 15%).

## **JavaScript en CSS in content boven de vouw die het weergeven blokkeren, verwijderen**

Je pagina heeft 1 blokkerende CSS-bronnen. Dit veroorzaakt vertraging bij het weergeven van je pagina.

Geen van de content boven de vouw op je pagina kan worden weergegeven zonder te wachten totdat de volgende bronnen zijn geladen. Probeer blokkerende bronnen uit te stellen of asynchroon te laden of parseer de essentiële gedeelten van die bronnen rechtstreeks in de HTML.

[Optimaliseer de CSS-weergave](https://mail.sitedesk.net/redirect.php?url=https%3A%2F%2Fdevelopers.google.com%2Fspeed%2Fdocs%2Finsights%2FOptimizeCSSDelivery) voor de volgende URL's:

http://startupmonkey.in/wp-includes/css/dist/block-library/style.min.css?ver=5.3.2

# **4 uitgevoerde regels**

## **Omleidingen op bestemmingspagina vermijden**

Je pagina heeft geen omleidingen. Meer informatie over [het vermijden van omleidingen voor](https://mail.sitedesk.net/redirect.php?url=https%3A%2F%2Fdevelopers.google.com%2Fspeed%2Fdocs%2Finsights%2FAvoidRedirects) [bestemmingspagina's.](https://mail.sitedesk.net/redirect.php?url=https%3A%2F%2Fdevelopers.google.com%2Fspeed%2Fdocs%2Finsights%2FAvoidRedirects)

### **Reactietijd van server beperken**

Je server heeft snel gereageerd. Meer informatie over [optimalisatie van de reactietijd van de server](https://mail.sitedesk.net/redirect.php?url=https%3A%2F%2Fdevelopers.google.com%2Fspeed%2Fdocs%2Finsights%2FServer).

## **HTML verkleinen**

Je HTML is verkleind. Meer informatie over [het verkleinen van HTML](https://mail.sitedesk.net/redirect.php?url=https%3A%2F%2Fdevelopers.google.com%2Fspeed%2Fdocs%2Finsights%2FMinifyResources).

### **Prioriteit geven aan zichtbare content**

Je hebt de prioriteit voor de content boven de vouw correct ingesteld. Meer informatie over [het](https://mail.sitedesk.net/redirect.php?url=https%3A%2F%2Fdevelopers.google.com%2Fspeed%2Fdocs%2Finsights%2FPrioritizeVisibleContent) [instellen van de prioriteit van zichtbare content](https://mail.sitedesk.net/redirect.php?url=https%3A%2F%2Fdevelopers.google.com%2Fspeed%2Fdocs%2Finsights%2FPrioritizeVisibleContent).

# **100 / 100** Gebruikerservaring

 **5 uitgevoerde regels** 

## **Plug-ins vermijden**

Het lijkt erop dat je pagina geen plug-ins gebruikt, waardoor content op veel platforms mogelijk niet bruikbaar is. Meer informatie over het belang van [het vermijden van plug-ins.](https://mail.sitedesk.net/redirect.php?url=https%3A%2F%2Fdevelopers.google.com%2Fspeed%2Fdocs%2Finsights%2FAvoidPlugins)

## **De viewport configureren**

Op je pagina is een viewport opgegeven die overeenkomt met het formaat van het apparaat, waardoor de pagina correct kan worden weergegeven op alle apparaten. Meer informatie over [het](https://mail.sitedesk.net/redirect.php?url=https%3A%2F%2Fdevelopers.google.com%2Fspeed%2Fdocs%2Finsights%2FConfigureViewport) [configureren van viewports](https://mail.sitedesk.net/redirect.php?url=https%3A%2F%2Fdevelopers.google.com%2Fspeed%2Fdocs%2Finsights%2FConfigureViewport).

### **Formaat van content aanpassen aan viewport**

De content van je pagina past binnen de viewport. Meer informatie over [het formaat van content](https://mail.sitedesk.net/redirect.php?url=https%3A%2F%2Fdevelopers.google.com%2Fspeed%2Fdocs%2Finsights%2FSizeContentToViewport) [aanpassen aan de viewport.](https://mail.sitedesk.net/redirect.php?url=https%3A%2F%2Fdevelopers.google.com%2Fspeed%2Fdocs%2Finsights%2FSizeContentToViewport)

## **Geschikte formaten voor tikdoelen**

Alle links/knoppen van je pagina zijn groot genoeg zodat een gebruiker er gemakkelijk op kan tikken op het touchscreen. Meer informatie over [geschikte formaten voor tikdoelen.](https://mail.sitedesk.net/redirect.php?url=https%3A%2F%2Fdevelopers.google.com%2Fspeed%2Fdocs%2Finsights%2FSizeTapTargetsAppropriately)

## **Leesbare lettergrootten gebruiken**

Deze tekst op je pagina is leesbaar. Meer informatie over [het gebruik van leesbare lettergrootten.](https://mail.sitedesk.net/redirect.php?url=https%3A%2F%2Fdevelopers.google.com%2Fspeed%2Fdocs%2Finsights%2FUseLegibleFontSizes)

**Desktop**

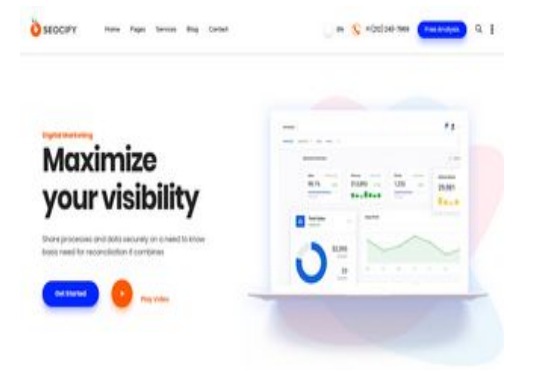

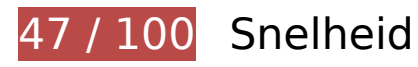

*D* Dit moet worden gecorrigeerd:

### **Gebruikmaken van browsercaching**

Wanneer je in HTTP-headers een vervaldatum of maximale leeftijd voor statische bronnen instelt, geef je de browser opdracht eerder gedownloade bronnen van de lokale schijf te gebruiken in plaats van deze via het netwerk te laden.

[Maak gebruik van browsercaching](https://mail.sitedesk.net/redirect.php?url=https%3A%2F%2Fdevelopers.google.com%2Fspeed%2Fdocs%2Finsights%2FLeverageBrowserCaching) voor de volgende cachebare bronnen:

- http://startupmonkey.in/wp-content/plugins/elementor/assets/js/frontendmodules.min.js?ver=2.8.3 (6 uur)
- http://startupmonkey.in/wp-content/plugins/elementor/assets/js/frontend.min.js?ver=2.8.3 (6 uur)
- http://startupmonkey.in/wpcontent/plugins/elementor/assets/lib/dialog/dialog.min.js?ver=4.7.3 (6 uur)
- http://startupmonkey.in/wp-content/plugins/elementor/assets/lib/fontawesome/js/v4-shims.min.js?ver=2.8.3 (6 uur)
- http://startupmonkey.in/wpcontent/plugins/elementor/assets/lib/swiper/swiper.min.js?ver=4.4.6 (6 uur)
- http://startupmonkey.in/wpcontent/plugins/elementor/assets/lib/waypoints/waypoints.min.js?ver=4.0.2 (6 uur)
- http://startupmonkey.in/wp-content/plugins/elementskitlite/libs/framework/assets/js/frontend-script.js?ver=1 (6 uur)
- http://startupmonkey.in/wp-content/plugins/elementskitlite/modules/controls/assets/js/widgetarea-editor.js?ver=5.3.2 (6 uur)
- http://startupmonkey.in/wp-content/plugins/elementskit-

lite/widgets/init/assets/js/elementor.js?ver=1.4.1 (6 uur)

- http://startupmonkey.in/wp-content/plugins/elementskitlite/widgets/init/assets/js/jquery.easypiechart.min.js?ver=5.3.2 (6 uur)
- http://startupmonkey.in/wp-content/plugins/elementskitlite/widgets/init/assets/js/jquery.magnific-popup.min.js?ver=5.3.2 (6 uur)
- http://startupmonkey.in/wp-content/plugins/elementskit-lite/widgets/init/assets/js/navmenu.js?ver=5.3.2 (6 uur)
- http://startupmonkey.in/wp-content/plugins/elementskitlite/widgets/init/assets/js/tilt.jquery.min.js?ver=5.3.2 (6 uur)
- http://startupmonkey.in/wp-content/plugins/elementskit-lite/widgets/init/assets/js/uislim.min.js?ver=5.3.2 (6 uur)
- http://startupmonkey.in/wp-content/plugins/elementskit-lite/widgets/mailchimp/assets/js/mail-chimp.js?ver=1.0 (6 uur)
- http://startupmonkey.in/wpcontent/plugins/revslider/public/assets/js/revolution.tools.min.js?ver=6.0 (6 uur)
- http://startupmonkey.in/wp-content/plugins/revslider/public/assets/js/rs6.min.js?ver=6.1.5 (6 uur)
- http://startupmonkey.in/wp-content/themes/seocify/assets/images/flags/002-canada.svg (6 uur)
- http://startupmonkey.in/wp-content/themes/seocify/assets/images/flags/003-vietnam.svg (6 uur)
- http://startupmonkey.in/wp-content/themes/seocify/assets/images/flags/004-france.svg (6 uur)
- http://startupmonkey.in/wp-content/themes/seocify/assets/images/flags/005-germany.svg (6 uur)
- http://startupmonkey.in/wp-content/themes/seocify/assets/images/flags/006-unitedstates.svg (6 uur)
- http://startupmonkey.in/wp-content/themes/seocify/assets/js/Popper.js?ver=1.0 (6 uur)
- http://startupmonkey.in/wp-content/themes/seocify/assets/js/TweenMax.min.js?ver=1.0 (6 uur)
- http://startupmonkey.in/wp-content/themes/seocify/assets/js/anime.js?ver=1.0 (6 uur)
- http://startupmonkey.in/wp-content/themes/seocify/assets/js/bootstrap.min.js?ver=1.0 (6 uur)
- http://startupmonkey.in/wp-content/themes/seocify/assets/js/delighters.js?ver=1.0 (6 uur)
- http://startupmonkey.in/wp-content/themes/seocify/assets/js/elementor.js?ver=1.0 (6 uur)
- http://startupmonkey.in/wp-content/themes/seocify/assets/js/isotope.pkgd.min.js?ver=1.0 (6

uur)

- http://startupmonkey.in/wpcontent/themes/seocify/assets/js/jquery.ajaxchimp.min.js?ver=1.0 (6 uur)
- http://startupmonkey.in/wp-content/themes/seocify/assets/js/jquery.easing.1.3.js?ver=1.0 (6 uur)
- http://startupmonkey.in/wp-content/themes/seocify/assets/js/jquery.parallax.js?ver=1.0 (6 uur)
- http://startupmonkey.in/wpcontent/themes/seocify/assets/js/jquery.waypoints.min.js?ver=1.0 (6 uur)
- http://startupmonkey.in/wp-content/themes/seocify/assets/js/magician.js?ver=1.0 (6 uur)
- http://startupmonkey.in/wp-content/themes/seocify/assets/js/main.js?ver=1.0 (6 uur)
- http://startupmonkey.in/wp-content/themes/seocify/assets/js/navigation.min.js?ver=1.0 (6 uur)
- http://startupmonkey.in/wp-content/themes/seocify/assets/js/owl.carousel.min.js?ver=1.0 (6 uur)
- http://startupmonkey.in/wp-content/themes/seocify/assets/js/scrollax.js?ver=1.0 (6 uur)
- http://startupmonkey.in/wp-content/themes/seocify/assets/js/wow.min.js?ver=1.0 (6 uur)
- http://startupmonkey.in/wp-includes/js/jquery/jquery-migrate.min.js?ver=1.4.1 (6 uur)
- http://startupmonkey.in/wp-includes/js/jquery/jquery.js?ver=1.12.4-wp (6 uur)
- http://startupmonkey.in/wp-includes/js/jquery/ui/position.min.js?ver=1.11.4 (6 uur)
- http://startupmonkey.in/wp-includes/js/wp-embed.min.js?ver=5.3.2 (6 uur)
- http://startupmonkey.in/wp-includes/js/wp-emoji-release.min.js?ver=5.3.2 (6 uur)

## **Afbeeldingen optimaliseren**

Je kunt vele bytes aan gegevens besparen door afbeeldingen correct op te maken en te comprimeren.

[Optimaliseer de volgende afbeeldingen](https://mail.sitedesk.net/redirect.php?url=https%3A%2F%2Fdevelopers.google.com%2Fspeed%2Fdocs%2Finsights%2FOptimizeImages) om de grootte ervan te verkleinen met 978,4 KB (een besparing van 59%).

Het comprimeren en wijzigen van het formaat van http://startupmonkey.in/wpcontent/uploads/2019/12/pumpsnomore.png kan 296,6 KB besparen (een besparing van

76%).

- Het comprimeren en wijzigen van het formaat van http://startupmonkey.in/wpcontent/uploads/2019/12/Screenshot-1027-min-768x355-1.png kan 203,9 KB besparen (een besparing van 72%).
- Het comprimeren en wijzigen van het formaat van http://startupmonkey.in/wpcontent/uploads/2019/12/sellerbox1.png kan 97,6 KB besparen (een besparing van 71%).
- Het comprimeren van http://startupmonkey.in/wpcontent/uploads/2018/09/post\_image\_1.jpg kan 71,8 KB besparen (een besparing van 80%).
- Het comprimeren van http://startupmonkey.in/wpcontent/uploads/2018/09/post\_image\_2.jpg kan 64,9 KB besparen (een besparing van 79%).
- Het comprimeren van http://startupmonkey.in/wpcontent/uploads/2019/03/pricing\_bg\_shape-1.png kan 64,8 KB besparen (een besparing van 38%).
- Het comprimeren van http://startupmonkey.in/wpcontent/uploads/2018/09/post\_image\_3.jpg kan 39,3 KB besparen (een besparing van 79%).
- Het comprimeren en wijzigen van het formaat van http://startupmonkey.in/wpcontent/uploads/2019/03/img2.jpg kan 20,5 KB besparen (een besparing van 80%).
- Het comprimeren van http://startupmonkey.in/wpcontent/uploads/2019/03/map\_overlay.png kan 19,8 KB besparen (een besparing van 15%).
- Het comprimeren van http://startupmonkey.in/wp-content/uploads/2019/03/img1.jpg kan 13,1 KB besparen (een besparing van 26%).
- Het comprimeren van http://startupmonkey.in/wp-content/uploads/2019/03/img3.jpg kan 12,9 KB besparen (een besparing van 36%).
- Het comprimeren van http://startupmonkey.in/wp-content/uploads/2019/12/02-1.jpg kan 10,5 KB besparen (een besparing van 52%).
- Het comprimeren van http://startupmonkey.in/wp-content/uploads/2019/12/09.jpg kan 9,4 KB besparen (een besparing van 52%).
- Het comprimeren van http://startupmonkey.in/wp-content/uploads/2019/03/one.jpg kan 6,6 KB besparen (een besparing van 78%).
- Het comprimeren van http://startupmonkey.in/wp-content/uploads/2019/03/two.jpg kan 5,4 KB besparen (een besparing van 76%).
- Het comprimeren van http://startupmonkey.in/wp-content/uploads/2019/12/07.jpg kan 5 KB besparen (een besparing van 45%).
- Het comprimeren van http://startupmonkey.in/wp-content/uploads/2019/03/img5.jpg kan 4,4 KB besparen (een besparing van 18%).
- Het comprimeren van http://startupmonkey.in/wp-content/uploads/2019/12/02.jpg kan 4,2 KB besparen (een besparing van 41%).
- Het comprimeren van http://startupmonkey.in/wp-content/uploads/2019/12/01.jpg kan 4,2

KB besparen (een besparing van 35%).

- Het comprimeren van http://startupmonkey.in/wp-content/uploads/2019/03/img6.jpg kan 3,8 KB besparen (een besparing van 15%).
- Het comprimeren van http://startupmonkey.in/wp-content/uploads/2019/12/08.jpg kan 3,1 KB besparen (een besparing van 31%).
- Het comprimeren van http://startupmonkey.in/wp-content/uploads/2019/03/background.png kan 1,9 KB besparen (een besparing van 12%).
- Het comprimeren van http://startupmonkey.in/wp-content/uploads/2019/03/logo\_01.png kan 1,9 KB besparen (een besparing van 32%).
- Het comprimeren van http://startupmonkey.in/wp-content/uploads/2019/03/three.png kan 1,2 KB besparen (een besparing van 37%).
- Het comprimeren van http://startupmonkey.in/wp-content/uploads/2019/03/logo\_02.png kan 1,2 KB besparen (een besparing van 26%).
- Het comprimeren van http://startupmonkey.in/wp-content/uploads/2019/03/logo\_03.png kan 1,1 KB besparen (een besparing van 27%).
- Het comprimeren van http://startupmonkey.in/wpcontent/themes/seocify/assets/images/phone\_icon.png kan 1 KB besparen (een besparing van 61%).
- Het comprimeren van http://startupmonkey.in/wp-content/uploads/2019/03/logo\_04.png kan 990 B besparen (een besparing van 20%).
- Het comprimeren van http://startupmonkey.in/wp-content/uploads/2019/03/logo\_05.png kan 986 B besparen (een besparing van 25%).
- Het comprimeren van http://startupmonkey.in/wp-content/uploads/2019/03/logo\_header.png kan 761 B besparen (een besparing van 28%).
- Het comprimeren van http://startupmonkey.in/wp-content/uploads/2019/12/appdevelopment.png kan 712 B besparen (een besparing van 32%).
- Het comprimeren van http://startupmonkey.in/wp-content/uploads/2019/12/lead.png kan 705 B besparen (een besparing van 23%).
- Het comprimeren van http://startupmonkey.in/wp-content/uploads/2019/12/data.png kan 700 B besparen (een besparing van 24%).
- Het comprimeren van http://startupmonkey.in/wp-content/uploads/2019/12/campaign.png kan 669 B besparen (een besparing van 23%).
- Het comprimeren van http://startupmonkey.in/wp-content/uploads/2019/12/marketer.png kan 568 B besparen (een besparing van 28%).
- Het comprimeren van http://startupmonkey.in/wp-content/uploads/2019/12/code.png kan 487 B besparen (een besparing van 26%).
- Het comprimeren van http://startupmonkey.in/wpcontent/uploads/2019/03/feature\_icon\_1-1.png kan 403 B besparen (een besparing van

37%).

- Het comprimeren van http://startupmonkey.in/wp-content/uploads/2019/12/online-shop.png kan 394 B besparen (een besparing van 22%).
- Het comprimeren van http://startupmonkey.in/wp-content/uploads/2019/12/email.png kan 361 B besparen (een besparing van 37%).
- Het comprimeren van http://startupmonkey.in/wpcontent/uploads/2019/03/feature\_icon\_2-1.png kan 278 B besparen (een besparing van 30%).
- Het comprimeren van http://startupmonkey.in/wpcontent/uploads/2019/03/feature\_icon\_3-1.png kan 272 B besparen (een besparing van 20%).
- Het comprimeren van http://startupmonkey.in/wpcontent/uploads/2019/03/feature\_icon\_4-1.png kan 219 B besparen (een besparing van 41%).

# *U* Overweeg dit te corrigeren:

## **Comprimeren inschakelen**

Wanneer je bronnen comprimeert met gzip of deflate, kan het aantal bytes worden verlaagd dat via het netwerk wordt verzonden.

[Schakel compressie in](https://mail.sitedesk.net/redirect.php?url=https%3A%2F%2Fdevelopers.google.com%2Fspeed%2Fdocs%2Finsights%2FEnableCompression) voor de volgende bronnen om de overdrachtsgrootte te verkleinen met 3 KB (een besparing van 51%).

- Het comprimeren van http://startupmonkey.in/wpcontent/themes/seocify/assets/images/flags/006-united-states.svg kan 1,3 KB besparen (een besparing van 59%).
- Het comprimeren van http://startupmonkey.in/wpcontent/themes/seocify/assets/images/flags/002-canada.svg kan 599 B besparen (een besparing van 51%).
- Het comprimeren van http://startupmonkey.in/wpcontent/themes/seocify/assets/images/flags/005-germany.svg kan 442 B besparen (een besparing van 47%).
- Het comprimeren van http://startupmonkey.in/wpcontent/themes/seocify/assets/images/flags/004-france.svg kan 368 B besparen (een besparing van 46%).

Het comprimeren van http://startupmonkey.in/wpcontent/themes/seocify/assets/images/flags/003-vietnam.svg kan 335 B besparen (een besparing van 45%).

## **CSS verkleinen**

Wanneer je CSS-code comprimeert, kun je vele bytes aan gegevens besparen en het downloaden en parseren versnellen.

[Verklein CSS](https://mail.sitedesk.net/redirect.php?url=https%3A%2F%2Fdevelopers.google.com%2Fspeed%2Fdocs%2Finsights%2FMinifyResources) voor de volgende bronnen om de grootte te reduceren met 10,4 KB (een besparing van 17%).

- Het verkleinen van http://startupmonkey.in/wpcontent/themes/seocify/assets/css/style.css?ver=1.0 kan na comprimeren 5,2 KB besparen (een besparing van 15%).
- Het verkleinen van http://startupmonkey.in/wpcontent/plugins/revslider/public/assets/css/rs6.css?ver=6.1.5 kan na comprimeren 2,7 KB besparen (een besparing van 23%).
- Het verkleinen van http://startupmonkey.in/wpcontent/themes/seocify/assets/css/responsive.css?ver=1.0 kan na comprimeren 890 B besparen (een besparing van 21%).
- Het verkleinen van http://startupmonkey.in/wp-content/themes/seocify/assets/css/gutenbergcustom.css?ver=1.0 kan na comprimeren 786 B besparen (een besparing van 17%).
- Het verkleinen van http://startupmonkey.in/wpcontent/themes/seocify/assets/css/animate.css?ver=1.0 kan na comprimeren 326 B besparen (een besparing van 12%).
- Het verkleinen van http://startupmonkey.in/wp-content/themes/seocify/assets/css/magnificpopup.css?ver=1.0 kan na comprimeren 315 B besparen (een besparing van 16%).
- Het verkleinen van http://startupmonkey.in/wpcontent/themes/seocify/assets/css/owl.carousel.min.css?ver=1.0 kan na comprimeren 120 B besparen (een besparing van 12%).
- Het verkleinen van http://startupmonkey.in/wpcontent/themes/seocify/assets/css/owl.theme.default.min.css?ver=1.0 kan na comprimeren 113 B besparen (een besparing van 24%).

## **JavaScript verkleinen**

Wanneer je JavaScript-code comprimeert, kun je vele bytes aan gegevens besparen en het downloaden, parseren en uitvoeren versnellen.

[Verklein JavaScript](https://mail.sitedesk.net/redirect.php?url=https%3A%2F%2Fdevelopers.google.com%2Fspeed%2Fdocs%2Finsights%2FMinifyResources) voor de volgende bronnen om de grootte te reduceren met 7 KB (een besparing van 30%).

- Het verkleinen van http://startupmonkey.in/wpcontent/themes/seocify/assets/js/scrollax.js?ver=1.0 kan na comprimeren 2,9 KB besparen (een besparing van 45%).
- Het verkleinen van http://startupmonkey.in/wp-content/plugins/elementskitlite/widgets/init/assets/js/elementor.js?ver=1.4.1 kan na comprimeren 1,3 KB besparen (een besparing van 18%).
- Het verkleinen van http://startupmonkey.in/wpcontent/themes/seocify/assets/js/jquery.easing.1.3.js?ver=1.0 kan na comprimeren 1,1 KB besparen (een besparing van 58%).
- Het verkleinen van http://startupmonkey.in/wpcontent/themes/seocify/assets/js/jquery.parallax.js?ver=1.0 kan na comprimeren 893 B besparen (een besparing van 23%).
- Het verkleinen van http://startupmonkey.in/wpcontent/themes/seocify/assets/js/magician.js?ver=1.0 kan na comprimeren 433 B besparen (een besparing van 21%).
- Het verkleinen van http://startupmonkey.in/wpcontent/themes/seocify/assets/js/delighters.js?ver=1.0 kan na comprimeren 271 B besparen (een besparing van 25%).
- Het verkleinen van http://startupmonkey.in/wp-content/plugins/elementskitlite/widgets/init/assets/js/nav-menu.js?ver=5.3.2 kan na comprimeren 131 B besparen (een besparing van 15%).

## **JavaScript en CSS in content boven de vouw die het weergeven blokkeren, verwijderen**

Je pagina heeft 1 blokkerende CSS-bronnen. Dit veroorzaakt vertraging bij het weergeven van je pagina.

Geen van de content boven de vouw op je pagina kan worden weergegeven zonder te wachten

totdat de volgende bronnen zijn geladen. Probeer blokkerende bronnen uit te stellen of asynchroon te laden of parseer de essentiële gedeelten van die bronnen rechtstreeks in de HTML.

[Optimaliseer de CSS-weergave](https://mail.sitedesk.net/redirect.php?url=https%3A%2F%2Fdevelopers.google.com%2Fspeed%2Fdocs%2Finsights%2FOptimizeCSSDelivery) voor de volgende URL's:

http://startupmonkey.in/wp-includes/css/dist/block-library/style.min.css?ver=5.3.2

# **4 uitgevoerde regels**

### **Omleidingen op bestemmingspagina vermijden**

Je pagina heeft geen omleidingen. Meer informatie over [het vermijden van omleidingen voor](https://mail.sitedesk.net/redirect.php?url=https%3A%2F%2Fdevelopers.google.com%2Fspeed%2Fdocs%2Finsights%2FAvoidRedirects) [bestemmingspagina's.](https://mail.sitedesk.net/redirect.php?url=https%3A%2F%2Fdevelopers.google.com%2Fspeed%2Fdocs%2Finsights%2FAvoidRedirects)

### **Reactietijd van server beperken**

Je server heeft snel gereageerd. Meer informatie over [optimalisatie van de reactietijd van de server](https://mail.sitedesk.net/redirect.php?url=https%3A%2F%2Fdevelopers.google.com%2Fspeed%2Fdocs%2Finsights%2FServer).

### **HTML verkleinen**

Je HTML is verkleind. Meer informatie over [het verkleinen van HTML](https://mail.sitedesk.net/redirect.php?url=https%3A%2F%2Fdevelopers.google.com%2Fspeed%2Fdocs%2Finsights%2FMinifyResources).

### **Prioriteit geven aan zichtbare content**

Je hebt de prioriteit voor de content boven de vouw correct ingesteld. Meer informatie over [het](https://mail.sitedesk.net/redirect.php?url=https%3A%2F%2Fdevelopers.google.com%2Fspeed%2Fdocs%2Finsights%2FPrioritizeVisibleContent) [instellen van de prioriteit van zichtbare content](https://mail.sitedesk.net/redirect.php?url=https%3A%2F%2Fdevelopers.google.com%2Fspeed%2Fdocs%2Finsights%2FPrioritizeVisibleContent).